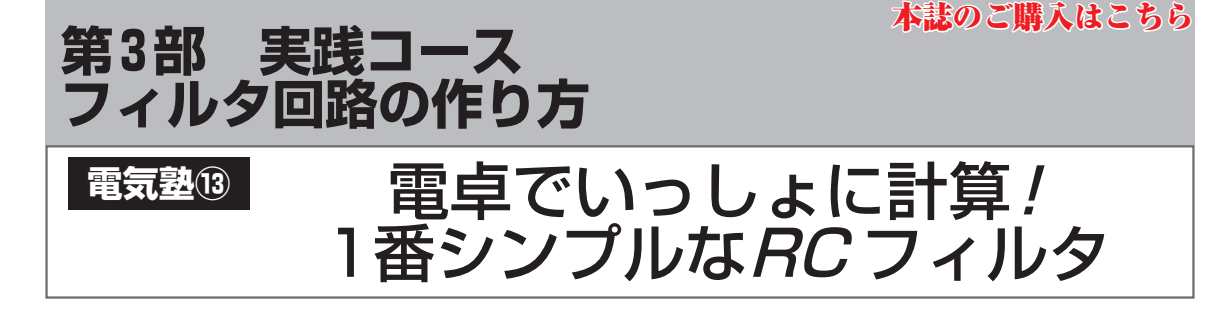

抵抗1個とキャパシタ1個を組み合わせると. 低 い周波数成分は通過して,高い周波数成分は通過さ せない回路「ローパス・フィルタ(LPF:Low Pass Filter)」が作れます. 通過できる周波数の目安をカ ットオフ周波数といいます.

狙い通りのカットオフ周波数を得るためには、抵 抗R とキャパシタC の値をどのように決めればよい のかを解説します. **〈編集部〉**

## カットオフ周波数5 kHzの LPFを設計する

 フィルタの設計とは,気取った書き方をすれば「周 波数特性の設計」です. 以下の例題を考えてみましょう. **[課題]**

 抵抗とキャパシタによる**図1**の回路のLPFにおいて, カットオフ周波数fc=5 kHzとなるように設計せよ

## **● カットオフ周波数の計算式**

 $CR$ によるLPFにおいて、カットオフ周波数 $f_C$ は以 下の式で得られます.

(1)

設計条件はカットオフ周波数 $f_C$  = 5 kHz です. 抵抗 Rの抵抗値,キャパシタCのキャパシタンスを求めます.

 求めるパラメータは抵抗値とキャパシタンスの2つ, 対して設計式は1つです. 代数的には求められません. そこで抵抗R,キャパシタC の一方の値を主観的に決 めておき,もう一方の値は式(1)を満たすように決め ます.ですから,答えは1つだけではありません.

この場合, 抵抗R とキャパシタCでは、どちらを先に 決めておくのがよいでしょうか. ケース・バイ・ケース ですが,一般的には定数の種類が少ない,具体的には JISの系列の数が少ないほうから決めるとよいでしょう.

抵抗 $R$ はJIS E24配列が一般的, キャパシタ $C$ は種 類が多くてもJIS E12系列なので,キャパシタンスを 先に決めると,計算する回数が少なく済みます.

 キャパシタC のキャパシタンスを先に決めておいて, 抵抗R の抵抗値を後から決める順で設計してみましょ

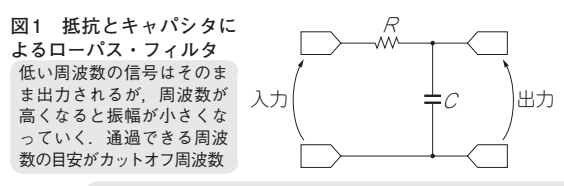

【**セミナ案内**】スイッチング電源の基礎と実際 ―― 基本動作から各種コンバータ,力率 改善手法まで

116 【講師】戸川 治朗 氏, 6/8(金) 18,000円(税込み) http://seminar.cqpub.co.jp/ **[522379技術** 2018年6月号

う. この場合. 抵抗Rは式(1)を変形した以下の式で 得られます.

 $R =$  $\cdot$  (2)  $2\pi f cC$ 

## **● 抵抗とキャパシタの定数の組み合わせを検討する**

キャパシタ $C \& 1$  nF(=1000 pF)から順にJIS E12 系列にしたがって大きな値にしていったとき、抵抗R の値がどうなるのか計算で求めてみましょう.

 フィルタ設計が初めての読者向けに,ていねいに計 算してみます.

(1) 
$$
C = 1.0 \text{ nF } \varpi \geq \frac{1}{2}
$$

$$
R = \frac{1}{2 \pi f c} = \frac{1}{2 \pi \times 5k \times 1} = 31.8 k\Omega
$$

$$
(2) C = 12 \cdot \text{R} \cdot \text{R} \cdot 2 \cdot \text{R} \cdot \text{R} \cdot \text{R
$$

$$
R = \frac{1}{2\pi f cC} = \frac{1}{2\pi \times 5k \times 1.2n} = 26.5 k\Omega
$$

(3)  $C = 1.5$  nFのとき.

$$
R = \frac{1}{2\pi f_{c}C} = \frac{1}{2\pi \times 5k \times 1.5n} = 21.2 k\Omega
$$
 (5)

(4) 
$$
C = 1.8 \text{ nF} \oslash \succeq \succeq
$$
,

$$
R = \frac{1}{2\pi f c C} = \frac{1}{2\pi \times 5k \times 1.8n} = 17.7 k\Omega
$$

$$
(5) \quad C = 2.2 \text{ nF } \mathcal{O} \succeq \mathcal{S},
$$

$$
R = \frac{1}{2\pi f c} = \frac{1}{2\pi \times 5k \times 2.2n} = 14.5 k\Omega
$$

(6) 
$$
C = 2.7 \text{ nF} \oslash \succeq \succeq
$$
,

(8)

(**7**)C =3.3 nFのとき,

$$
R = \frac{1}{2\pi f c C} = \frac{1}{2\pi \times 5k \times 3.3n} = 9.65 k\Omega
$$

(8) 
$$
C = 3.9 \text{ nF} \oslash \succeq \check{S}
$$
,

$$
R = \frac{1}{2\pi f c C} = \frac{1}{2\pi \times 5k \times 3.9n} = 8.17k\Omega
$$